# **Visual Sentence – Code Documentation**

# Michel Pahud – 1/15/08

# **Table of Contents**

| Overview of Visual Sentence       3         Visual Sentence API       5         Example of Visual Sentence API Usage       6         Storage of information       8         Description of Classes       10         SBActor class       10         SBActorAnim class       10         SBMetadata class       10         Physical:       10         Personality:       10         Special Info:       10         SBMetaFormulas class       11         Examples of formulas:       11         SBCommands file       11         Macro-actions classes       12         SBEntity class       12         SBEntity class       12         SBAnimation class process – AnimateSentence method       13         SBAnimation class process – Tick/Draw methods       13         SBActor class process – Tick method       14         Rotation Points on the Actor Model       14         List of Macro-Actions       15 | Introduction                                       | 2  |
|----------------------------------------------------------------------------------------------------|----------------------------------------------------|----|
| Example of Visual Sentence API Usage       6         Storage of information       8         Description of Classes       10         SBActor class       10         SBActorAnim class       10         SBMetadata class       10         Physical:       10         Personality:       10         Special Info:       10         SBMetaFormulas class       11         Examples of formulas:       11         SBCommands file       11         Macro-actions classes       12         SBEntity class       12         Main Process Diagrams       13         SBAnimation class process – AnimateSentence method       13         SBAnimation class process – Tick/Draw methods       13         SBActor class process – Tick method       14         Rotation Points on the Actor Model       14                                                                                                    | Overview of Visual Sentence                        | 3  |
| Storage of information       8         Description of Classes       10         SBActor class       10         SBActorAnim class       10         SBMetadata class       10         Physical:       10         Personality:       10         Special Info:       10         SBMetaFormulas class       11         Examples of formulas:       11         SBCommands file       11         Macro-actions classes       12         SBEntity class       12         SBAnimation class process – AnimateSentence method       13         SBAnimation class process – Tick/Draw methods       13         SBActor class process – Tick method       14         Rotation Points on the Actor Model       14                                                                                                    | Visual Sentence API                                | 5  |
| Description of Classes       10         SBActor class       10         SBActorAnim class       10         SBMetadata class       10         Physical:       10         Personality:       10         Special Info:       10         SBMetaFormulas class       11         Examples of formulas:       11         SBCommands file       11         Macro-actions classes       12         SBEntity class       12         SBAnimation class process – AnimateSentence method       13         SBAnimation class process – Tick/Draw methods       13         SBActor class process – Tick method       14         Rotation Points on the Actor Model       14                                                                                                    | Example of Visual Sentence API Usage               | 6  |
| SBActor class       10         SBActorAnim class       10         SBMetadata class       10         Physical:       10         Personality:       10         Special Info:       10         SBMetaFormulas class       11         Examples of formulas:       11         SBCommands file       11         Macro-actions classes       12         SBEntity class       12         SBAnimation class process – AnimateSentence method       13         SBAnimation class process – Tick/Draw methods       13         SBActor class process – Tick method       14         Rotation Points on the Actor Model       14                                                                                                    | Storage of information                             | 8  |
| SBActorAnim class       10         SBMetadata class       10         Physical:       10         Personality:       10         Special Info:       10         SBMetaFormulas class       11         Examples of formulas:       11         SBCommands file       11         Macro-actions classes       12         SBEntity class       12         SBEntity class notess – 12       13         SBAnimation class process – AnimateSentence method       13         SBAnimation class process – Tick/Draw methods       13         SBActor class process – Tick method       14         Rotation Points on the Actor Model       14                                                                                                    | Description of Classes                             | 10 |
| SBMetadata class       10         Physical:       10         Personality:       10         Special Info:       10         SBMetaFormulas class       11         Examples of formulas:       11         SBCommands file       11         Macro-actions classes       12         SBEntity class       12         Main Process Diagrams       13         SBAnimation class process – AnimateSentence method       13         SBAnimation class process – Tick/Draw methods       13         SBActor class process – Tick method       14         Rotation Points on the Actor Model       14                                                                                                    | SBActor class                                      | 10 |
| Physical:       10         Personality:       10         Special Info:       10         SBMetaFormulas class       11         Examples of formulas:       11         SBCommands file       11         Macro-actions classes       12         SBEntity class       12         Main Process Diagrams       13         SBAnimation class process – AnimateSentence method       13         SBAnimation class process – Tick/Draw methods       13         SBActor class process – Tick method       14         Rotation Points on the Actor Model       14                                                                                                    | SBActorAnim class                                  | 10 |
| Personality:       10         Special Info:       10         SBMetaFormulas class       11         Examples of formulas:       11         SBCommands file       11         Macro-actions classes       12         SBEntity class       12         Main Process Diagrams       13         SBAnimation class process – AnimateSentence method       13         SBAnimation class process – Tick/Draw methods       13         SBActor class process – Tick method       14         Rotation Points on the Actor Model       14                                                                                                    | SBMetadata class                                   | 10 |
| Special Info:       10         SBMetaFormulas class       11         Examples of formulas:       11         SBCommands file       11         Macro-actions classes       12         SBEntity class       12         Main Process Diagrams       13         SBAnimation class process – AnimateSentence method       13         SBAnimation class process – Tick/Draw methods       13         SBActor class process – Tick method       14         Rotation Points on the Actor Model       14                                                                                                    | Physical:                                          | 10 |
| SBMetaFormulas class                                                                                                    | Personality:                                       | 10 |
| Examples of formulas:                                                                                                    | Special Info:                                      | 10 |
| SBCommands file                                                                                                    | SBMetaFormulas class                               | 11 |
| Macro-actions classes12SBEntity class12Main Process Diagrams13SBAnimation class process – AnimateSentence method13SBAnimation class process – Tick/Draw methods13SBActor class process – Tick method14Rotation Points on the Actor Model14                                                                                                    | Examples of formulas:                              | 11 |
| SBEntity class                                                                                                    | SBCommands file                                    | 11 |
| Main Process Diagrams                                                                                                    | Macro-actions classes                              | 12 |
| SBAnimation class process – AnimateSentence method                                                                                                    | SBEntity class                                     | 12 |
| SBAnimation class process – Tick/Draw methods                                                                                                    | Main Process Diagrams                              | 13 |
| SBActor class process – Tick method                                                                                                    | SBAnimation class process – AnimateSentence method | 13 |
| Rotation Points on the Actor Model14                                                                                                    | SBAnimation class process – Tick/Draw methods      | 13 |
|                                                                                                    | SBActor class process – Tick method                | 14 |
| List of Macro-Actions                                                                                                    |                                                    |    |
|                                                                                                    | List of Macro-Actions                              | 15 |

# Introduction

This document is intended to give a quick overview of Visual Sentence for the person responsible to modify or extend the code of Visual Sentence. The document assumes that the reader is already familiar with Visual Sentence intent.

#### **Overview of Visual Sentence**

Visual Sentence uses very simple 2D animations and was designed to be scalable in term of art.

The sentence structure supported contains: *primary actor*, *action*, *optional secondary actor* (also known as patient), optional background. For example the sentence "The dragon ate the broccoli in the forest" would have the following primary actor: "dragon", action: "eat", secondary actor: "broccoli", background: "forest". If no background is specified, the last background that was specified in previous sentences will be used.

Figure 1 below shows the overall architecture of Visual Sentence. Visual Sentence takes a sentence in input (primary actor, action, secondary actor, and background), query a database that has all the images for the actors (actor instances), the action programs, and the images of the backgrounds (scene instances).

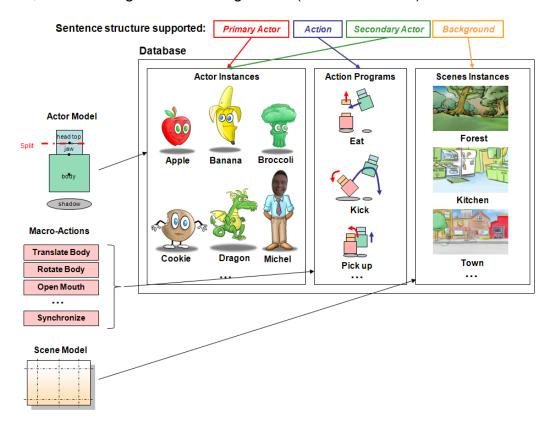

Figure 1: Overview of Visual Sentence

Note: The secondary actor is called patient in the source code.

The end result is an animation of the primary and secondary actors on the scene.

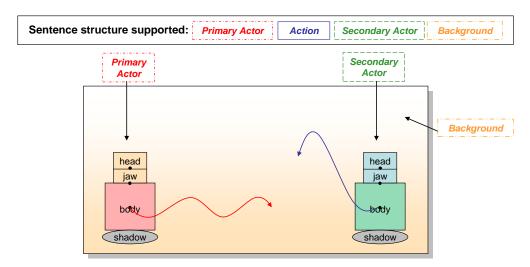

Figure 2: Scene in Visual Sentence

Note: On the scene the primary actor always starts on the left and the secondary actor on the right.

#### **Visual Sentence API**

The namespace for Visual Sentence is: KidTab.GameModes.StoryBaker.SBAnim

The class SBAnimation allows generating animations and has the following members:

Constructor: public SBAnimation()

Create a SBAnimation object

 Method: public void AnimateSentence(Renderer renderer, string actor, string action, string patient, string background)

Animate a sentence with an actor, action, patient and background

- Actor name without pronouns (i.e. dragon, house, etc.)
- Action name in its basic form (i.e. kick, eat, etc.)
- Patient name without pronouns (i.e. dragon, house, etc.)
- Background name without pronouns (i.e. forest, beach, etc.)
- Property: public Sprite Background (get only)

Get the background image

Property: public float BackgroundSFXVolume (get and set)

Get or set the volume of the background sfx

# **Example of Visual Sentence API Usage**

```
using KidTab.GameModes.StoryBaker.SBAnim;
  public class VisualSentenceTest: Entity
    private SBAnimation _sbAnim;
    private bool _animPlaying = false;
    public VisualSentenceTest(Game game)
       KidTab.Drawing.Renderer renderer = game.Renderer;
       // Animate the sentence: "The man kicked the house in the forest."
       string _actor1 = "man";
       string _action = "kick";
       string _actor2 = "house";
       string _background = "forest";
       _sbAnim = new SBAnimation();
       _sbAnim.AnimateSentence(
        Game.Instance.Renderer,
        _actor1,
        _action,
        _actor2,
        _background
       );
       _animPlaying = true;
    }
    protected override void OnTick(float gameTime, float dt)
       base.OnTick(gameTime, dt);
       if (_animPlaying)
         _sbAnim.Tick(gameTime, dt);
    }
```

```
protected override void OnRender(KidTab.Drawing.Renderer renderer)
{
    base.OnRender(renderer);

    if (_animPlaying)
        _sbAnim.Draw(renderer);
}
```

# **Storage of information**

The database is using the file system. By default the root of the dictionary folder is at: C:\KidTab\Resources\KidWords.

The following folders are used within KidWords:

#### \Actions\

This folder contains all the action programs for the primary actors and secondary actors. There are 10 variants of animations for each primary actor or secondary actor. The variant are picked based on the actor metadata.

### Primary actor:

```
Filename: <<action>> + "_actor" + <<actionVariant 0..9>> + ".sba"
```

Example: eat\_actor0.sba, for the variant 0 of the action eat

### Secondary actor:

```
Filename: <<action>> + "_patient" + <<actionVariant 0..9>> + ".sba"
```

Example: eat\_patient0.sba, for the variant 0 of the action eat

The action programs are written using macro-actions (see below "List of Macro-Actions")

#### \Images\

Contains all the images of actors

- Filename: <<actor>> head.png => Image of head top (above the split)
- Filename: <<actor>>\_jaw.png => Image of the head bottom (below the split)
- Filename: <<actor>>\_body.png => Image of the body

#### **\Metadata\**

Contains the metadata for the actors. The metadata are described below in SBMetadata class.

Filename: <<actor>>.meta

### \SFX\

#### Contains all the sfx

Filename: <<sfx>>.wav

Note: There are also some sfx file that has variant 0..9 (i.e. happy0.wav – happy9.wav). These files are used for emotions and/or for idle behaviors. The appropriate variant is picked based on the actor's metadata.

# **Description of Classes**

#### **SBActor class**

Represents a primary or secondary actor for Visual Sentence: Split head, body, metadata and queue of macro-actions that is sequentially executed by the actor. A macro-action is done when the goal is reached (i.e. when the actor reaches the end point during a reposition)

#### **SBActorAnim class**

In place animation of the actor or patient to show an emotion using translation, rotation, and scaling of the body parts.

#### **SBMetadata class**

Contains the metadata for actor or patient in Story Baker

#### **Physical:**

- Ref to head and body image files (.ktai)
- Weight [0..9] (0 Light, 9 Heavy)
- Strength [0..9] (0 Weak, 9 Strong)
- Soft/Hard [0..9] (0 Soft, 9 Hard)

#### **Personality:**

- Type {Human, Animal, Vegetable, Mineral}
- Serious/Silly [0..9] (0 Serious, 9 Silly)
- Shy/Ongoing [0..9] (0 Shy, 9 Outgoing)
- Lazy/Hard worker [0..9] (0 Lazy, 9 Hard worker)
- Grumpy/Happy [0..9] (0 Grumpy, 9 Happy)
- Dumb/Smart [0..9] (0 Dumb, 9 Smart)
- Sleepy/Awake [0..9] (0 Sleepy, 9 Awake)

#### **Special Info:**

- Head image filename (Head/Jaw where head is the image of the top part above the split and jaw the image of the bottom part below the split)
- Body image filename

#### **SBMetaFormulas class**

Contains the formulas metadata for actor or patient.

The result allows to control perturbation such as:

- Angle max of rotation for shaking/rotating
- Size of opening for mouth opening
- Height of jump
- Variant of action
- Variant of sfx
- etc...

### **Examples of formulas:**

| Macro-<br>action | Metadata                               | Metadata<br>automatic effect                                                                                                    | Formula                                                                                                    |
|------------------|----------------------------------------|----------------------------------------------------------------------------------------------------|----------------------------------------------------------------------------------------------------|
| Talk             | Shy/Ongoing                            | Size of the<br>mouth when<br>open depends<br>on ongoing/shy<br>(ongoing actors<br>open the<br>mouth more<br>than shy)                                                            | Jaw opens to: value(Shy/Ongoing) Heads opens to: value(Shy/Ongoing) * 2 + 10                                                                 |
| Idle             | Shy/Ongoing<br>Weight<br>Serious/Silly | Duration     between farts     depends on     shy/ongoing     (ongoing fart     more often)     Sfx fart     depends on     Weight     Sfx burp     depends on     Serious/Silly | Time between farts [seconds] = 9 - value(Shy/Ongoing) + random(0-2)  Time between burps [seconds] = 10 - value(Shy/Ongoing) /2 + random(0-1) |
| Emotion          | Grumpy/Happy<br>Shy/Ongoing<br>Weight  | Emotion is<br>picked in<br>function of the<br>metadata                                                                                                    | Grumpy/Happy > 7 -> Happy Grumpy/Happy < 4 -> Grumpy Shy/Ongoing > 7 -> Confident Shy/Ongoing < 4 -> Shy Others: Surprised                   |

#### **SBCommands file**

Contains all the classes to hold the macro-actions

# **Macro-actions classes**

- Reposition class
- Talk class
- Shake class
- Rotate class
- Idle class
- IdleSync class
- Emotion class (\*)
- etc.

# (\*) Emotions type

- confident
- happy
- angry
- sad
- surprise
- disgust
- shy

# **SBEntity class**

Contains an extension of Entity with image support

# **Main Process Diagrams**

# SBAnimation class process - AnimateSentence method

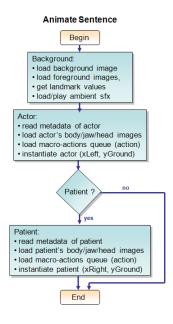

# SBAnimation class process - Tick/Draw methods

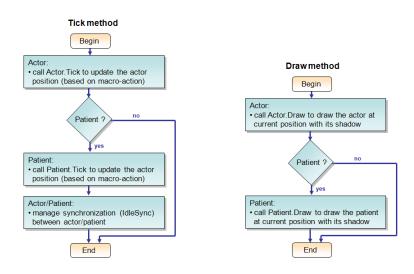

# SBActor class process - Tick method

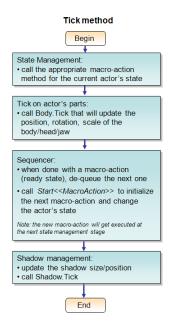

### **Rotation Points on the Actor Model**

The actor model has 3 rotation points:

- Rotation point for the body
- Rotation point for the jaw (head bottom)
- Rotation point for the head top

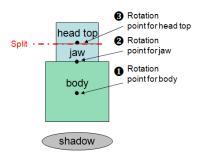

# **List of Macro-Actions**

| Macro-Action | Description                                                                                                    | Parameters                                                                                                    | Example(s)                                                                                                    |
|--------------|----------------------------------------------------------------------------------------------------|----------------------------------------------------------------------------------------------------|----------------------------------------------------------------------------------------------------|
| Reposition   | Reposition an actor or patient horizontally from its current position to a locationX at the hight locationY  Note: The actor is automatically looking in the direction of movement | <ul> <li>locationX: can be a value (in pixels) or xLeft, xMiddle, xRight,</li> <li>locationY: can be a value (in pixels) or yGround, ySky (when ySky the actor is automatically rotated to show a fly behavior)</li> <li>reposType: Linear or Parabolic</li> <li>Speed: speed of repositioning in pixels/seconds</li> <li>Sfx: ref to an optional sfx played during repositioning. By default a linear repositioning will play (hop0.wav – hop9.wav) every time the actor bounces</li> </ul> | Reposition: 500, yGround, Linear, 200, yup.wav     Reposition: xRight, yGround, Parabolic, 300,                                                                                                    |
| Talk         | Lips animation                                                                                                    | <ul> <li>Speed: Speed of lips</li> <li>Size: Amplitude of mouth open</li> <li>Repeat: number of repetition</li> <li>Sfx: ref to sfx.</li> <li>Note: if the sfx is laugh.wav, an array of laugh (laugh0.wav – laugh9.wav depending of the actor's weight which is a value between 0-9) is automatically queried</li> </ul>                                                                                                    | <ul> <li>Talk: 400, 20, 11, laugh.wav</li> <li>Talk: 400, 20, 11, gulps.wav</li> <li>Talk: 400, 20, 11, xxx_intro.wav</li> <li>Note: If the house is executing this macroaction, it will look for house_intro.wav and play the sfx with lips animation if it exists.</li> </ul> |
| Emotion      | Show an emotion                                                                                                    | Type of emotion: confident    happy    angry    sad    surprise    disgust    shy  Note: It automatically query the sfx (emotion0.wav – emotion9.wav depending of the actor's weight which is a value between 0-9)                                                                                                    | Emotion: happy     Emotion: Note: if the emotion is not specified, an emotion will be picked from the actor's metadata (see metadata formulas)                                                                                                    |
| BodyRotation | Rotate the body of the actor                                                                                                    | <ul> <li>Speed: degree / seconds of rotation</li> <li>Angle: angle to reach</li> <li>Counterclockwise: direction of the rotation</li> <li>Sfx: ref to sfx to play while rotating</li> </ul>                                                                                                    | <ul> <li>BodyRotation: 1200,<br/>360, true, Wzzzz.wav</li> <li>BodyRotation: 1200,<br/>0, false, zzzzW.wav</li> </ul>                                                                                                    |
| Look         | Look left or right<br>Note: The art has to be                                                                                                    | Direction: Direction toward<br>the actor is looking                                                                                                    | Look: right                                                                                                    |

|          | authored to lok toward<br>the right direction by<br>default                                                                                                    |                                                                                                    |                                                                                |
|----------|----------------------------------------------------------------------------------------------------|----------------------------------------------------------------------------------------------------|--------------------------------------------------------------------------------|
| Depth    | Change the depth of the actor                                                                                                    | Depth: [0255] 0 - front, 255     - back     Note: By default the actor/patient are place at depth of 128 with the patient at the front of the actor                                                                                                    | Depth: 129                                                                     |
| Burst    | Display a burst at the front of the actor                                                                                                    | grow speed: %of scale grow / seconds     scaleMin: starting scale     scaleMax: ending scale     gfxPath: optional gfx     sfxPath: optional sfx Note: If no gfx/sfx is specified, the burst will be chosen from the actor metadata between: Bang, Burp, Crash, Glass, Klonk, Ouch, Urkk, Zap (querying burst_xxx.ktai and bust_xxx.wav files) | Burst: .7, 0.01, 1.4, burst_glass.ktai, burst_glass.wav Burst: .7, 0.01, 1.4,, |
| Idle     | Stay idle while playing idle behavior. Note: The actor/patient plays idle animation burp/fart using (burp0.wav – burp9.wav / fart0.wav – fart9.wav) depending on metadata during the idle state                                                     | <ul> <li>Duration: idle duration in seconds</li> <li>SfxPath: optional sfx</li> </ul>                                                                                                    | • Idle: 2,                                                                     |
| IdleSync | Idle with global synchronization. Stay idle until actor and patient calls this instruction Note: The actor/patient plays idle animation burp/fart using (burp0.wav – burp9.wav / fart0.wav – fart9.wav) depending on metadata during the idle state |                                                                                                    | • IdleSync:                                                                    |